# MITSUBISHI Changes for the Better

Mitsubishi Electric Corporation Industrial Robot

# MELFA Technical News

BFP-A6079-0052E

June 2012

**Subject: Notes to customer who uses before RT2 Ver2.11M**

#### Fseries, SQqseries, SDseries, Sseries (CR750/CRnQ-700/CRnD-700/CRn-500series robot controller) **Applicable to:**

Thank you for your continued support of Mitsubishi industrial robot "MELFA".

When RT ToolBox2 Ver.1.1 $\sim$  2.11M is used since Windows VISTA, the following phenomenon might be generated. Please improve the RT ToolBox2 since Ver.2.14Q when the customer is using since Windows VISTA.

#### **1. Condition**

RT ToolBox2 : Ver.1.1  $\sim$  2.11M OS: Since Windows VISTA Operation: Backing up from the controller of same Internet Protocol address via Ethernet

#### **2. Phenomenon**

The last data might be backed up when backing up from the controller of same Internet Protocol address via Ethernet when RT ToolBox2 Ver.1.1~2.11M is used since Windows VISTA. \* Please confirm the support documentation about a detailed content.

#### **3. Improvement procedure**

#### **Tentative measures**:

(1) Start Internet Explorer.

(2) Change the setting as follows. [Tool]->[Internet Options]->General[Browsing history]Settings->[Every time I visit the webpage]

#### **Permanent measures**

In RT ToolBox2, the FTP cache function is invalidated and it communicates. ・・・ Corresponded in the Ver.2.14Q. Please improve the RT ToolBox2 to this version.

\*Please correspond by tentative measures when you use Traditional Chinese or Korean version.

## **MITSUBISHI ELECTRIC CORPORATION**

#### *support documentation*

This phenomenon happens under a specific condition because of the following

#### **<Case**1:**One robot>**

①It backs up (A).

②Edit robot program.(Data A→B)

 $\circled{3}$ It backs up (B). $\cdots$  Backup B is not preserved.

※ Backup (B) might become it as well as backup (A).

※This phenomenon doesn't happen when RT ToolBox2 is reactivated before ③ is executed.

④Backup (B) is restored.

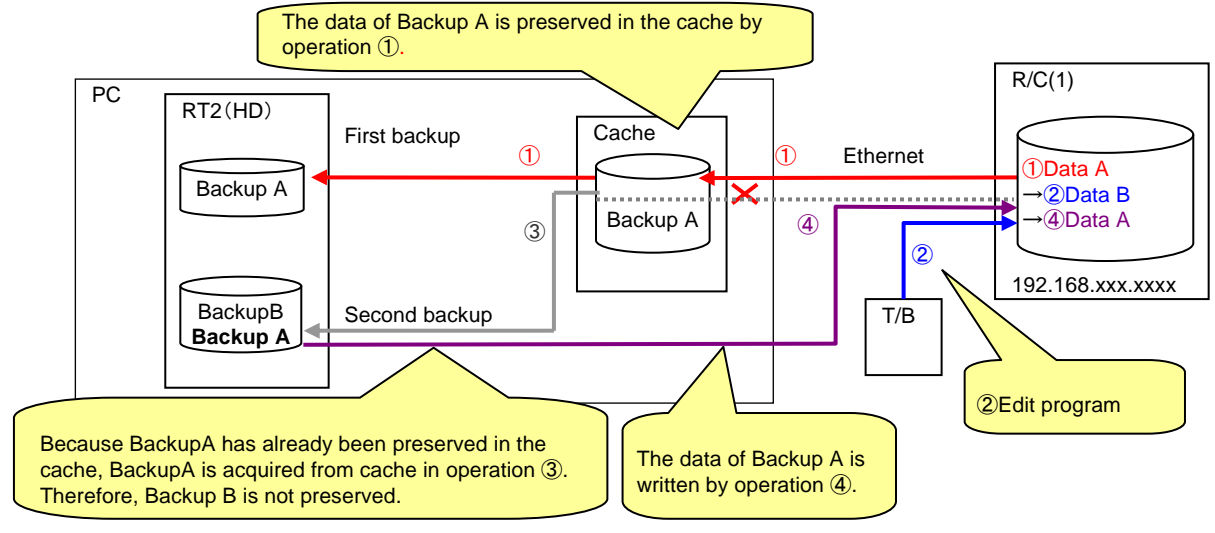

(Cache)

Cache is a mechanism of the omission of reading from a low-speed device by preserving the frequently used data in a highspeed memory making it to efficiency. Cache has validity term, and the timing that shifts to invalidity is irregular.(Since Windows VISTA)

#### **<Case**2:**Two or more robots>**

①Same Internet Protocol address as robot 1 and robot 2 is set.

②It backs up from robot 1 (Backup 1)

③The Ethernet connector is replaced from robot 1 with robot 2.

 $\Phi$ It backs up from robot 2 (Backup 2). $\cdots$  The Backup2 data is not preserved.

※Backup (2) might become it as well as backup (1).

※This phenomenon doesn't happen when RT ToolBox2 is reactivated before ④ is executed.

#### ⑤Backup (2) is restored.

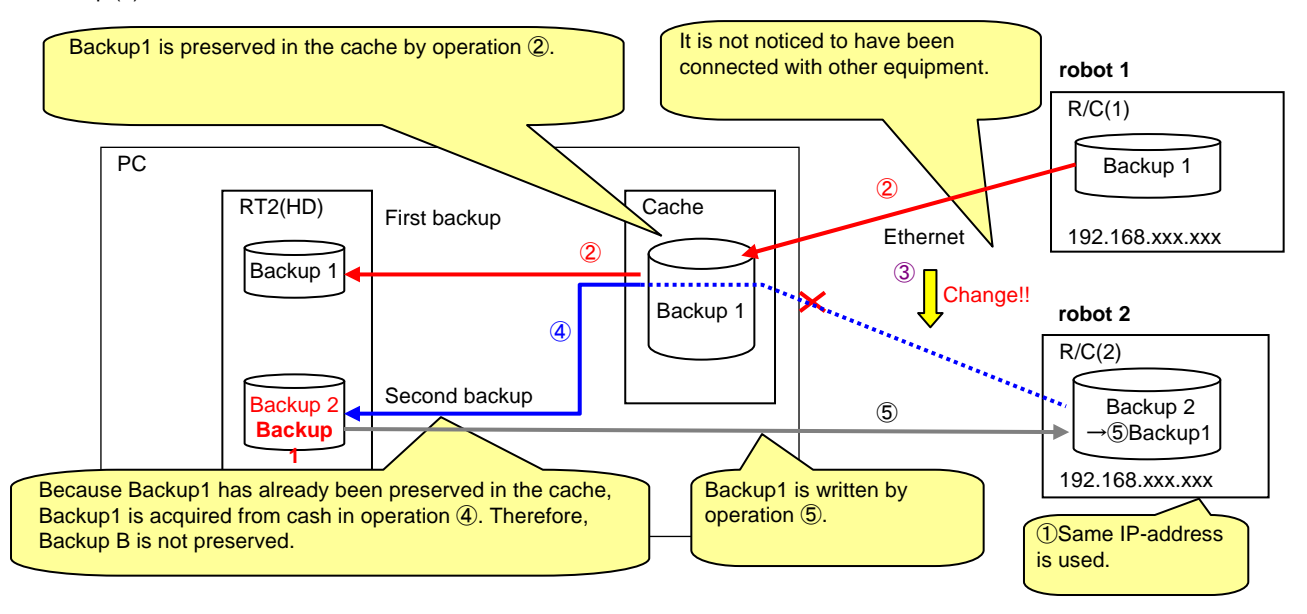

### **MITSUBISHI ELECTRIC CORPORATION**